```
#include <iostream>
#include <fstream> 
  using namespace std; 
int ESPR_size = 0; 
   ifstream finp ("parentin.txt"); 
                                            struct Nodo { 
                                                  char ESPR; 
                                                  Nodo* pSucc; 
                                            };
                                           Nodo* pTesta = NULL; 
                                           Nodo* pNew = NULL; 
                                           Nodo* pTemp;
```

```
int Push (char let){ 
     pNew = new Nodo; 
     pNew -> ESPR = let; 
     pNew -> pSucc = pTesta; 
     pTesta = pNew; 
     ESPR_size++; 
      cout << ESPR_size << "\tINS " << let << '\t' << pTesta << endl; 
} 
int Pop (char& LetTesta){ 
      if ( pTesta == NULL ) { 
           cout<<"\n\n errore: Pila vuota"; 
           return -1; }
      LetTesta = pTesta -> ESPR; 
      pTemp = pTesta -> pSucc; 
      cout<< ESPR_size <<"\tCAN"<< LetTesta <<'\t'<< pTesta << endl; 
     delete pTesta; 
      pTesta = pTemp; 
     ESPR_size--; 
      return 0; 
} 
int main(){ 
   char LET, letPila; 
   int N, esito=0; 
    {\sf finp} >> {\sf N}:
     for (int i=0; i<N && esito==0; i++){ 
         finp >> LET; 
 if (LET == '{' || LET == '[' 
 || LET == '(' || LET == '<') 
              Push(LET); 
         else 
         { esito = Pop (letPila); 
              if (esito == 0) 
                if (LET == '}' && letPila == '{' 
                   || LET == ']' && letPila == '[' 
                    || LET == ')' && letPila == '(' 
                || LET == '>' && letPila == '<') 
                  esito = 0; 
                else 
                  esito = -1; }
     } 
     if ( esito < 0) 
         cout << "\n\n sequenza errata"; 
     else 
       if ( pTesta != NULL ) { 
         cout << "\n\n sequenza errata, Pila piena, n.elem= "; 
         cout << ESPR_size << "\n\npTesta: \t"<< pTesta <<endl; 
       } 
       else 
         cout << "\n\n sequenza corretta"; 
     finp.close();
```
**}** 

#### **parentin.txt :**

## **4 ({[]**

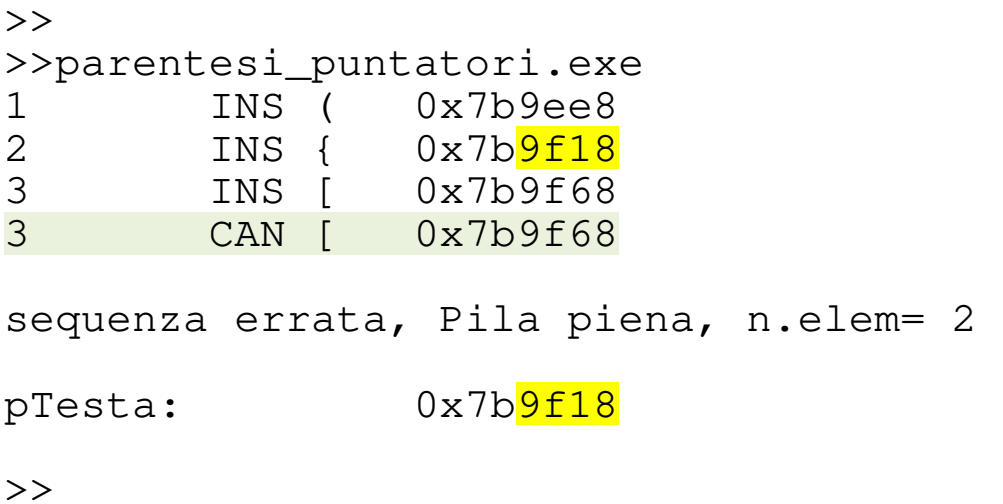

#### **parentin.txt :**

## **4 )[](**

 $\gt$ >>parentesi\_puntatori.exe

errore: Pila vuota

 sequenza errata  $\gt$ 

# **26**

## **{[(<{[(<{[(<()>)]}>)]}>)]}**

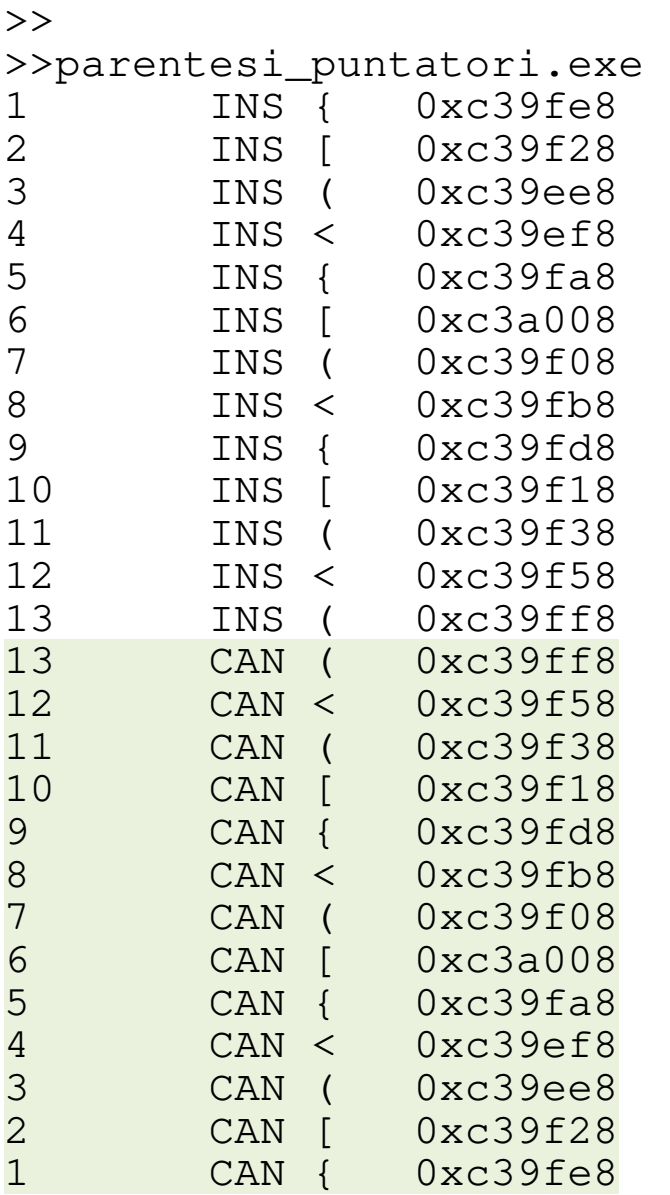

sequenza corretta

#### **parentin.txt :**

## **10 (){()[()]}**

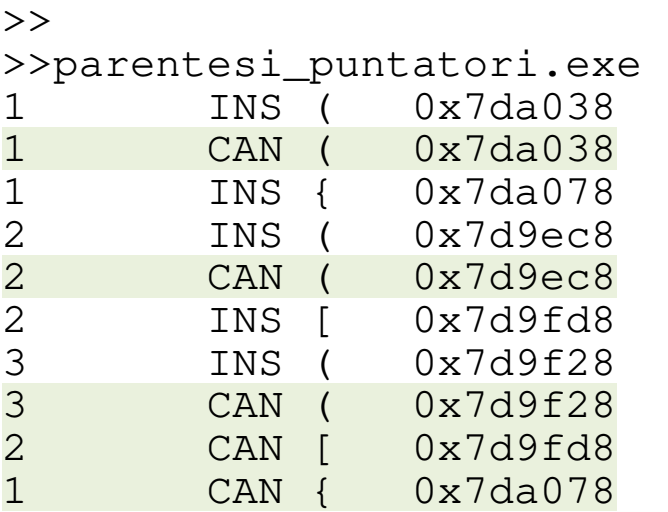

 sequenza corretta  $\gt$ 

#### **parentin.txt :**

## **4 ([)]**

#### $\gt$

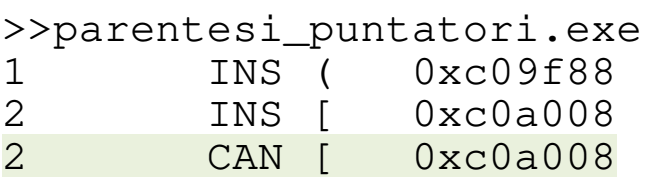

### **parentin.txt :**

## **12 ([{()()}](){**

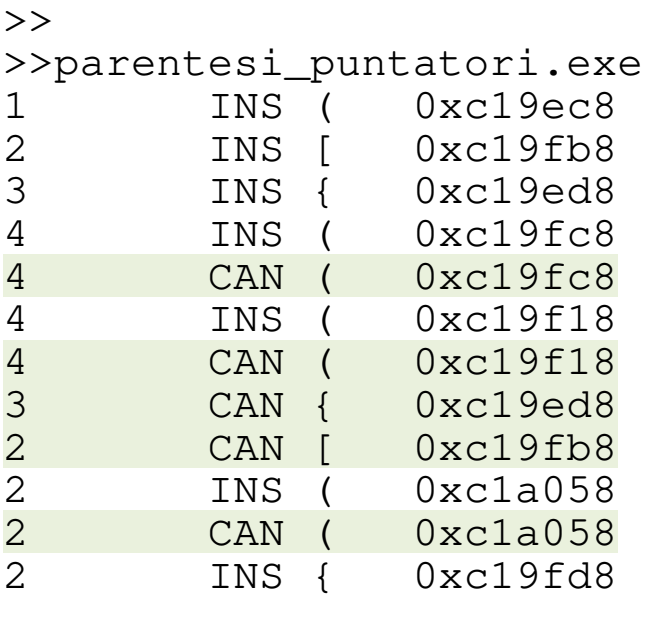

sequenza errata, Pila piena, n.elem= 2

pTesta: 0xc19fd8

 $\gt$